## **Adobe Photoshop 2022 (Version 23.0.1) Download free Free License Key Licence Key x32/64 2023**

Installing Adobe Photoshop is relatively easy and can be done in a few simple steps. First, go to Adobe's website and select the version of Photoshop that you want to install. Once you have the download, open the file and follow the on-screen instructions. Once the installation is complete, you need to crack Adobe Photoshop. To do this, you need to locate a cracked version of the software. Once you have downloaded the cracked version, you must disable all security measures, such as antivirus and firewall protection. After this, you must open the crack file and follow the instructions on how to patch the software. Once the patching process is complete, the software is cracked and ready to use.

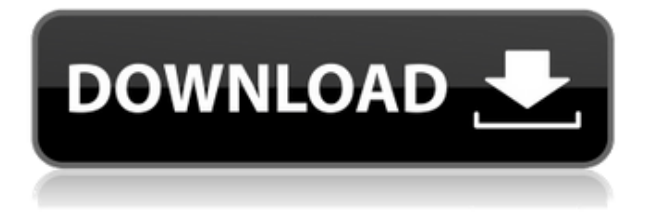

If you already have Photoshop Elements, you may be wondering whether to spend the extra money for the Photoshop software, or just make do with the Elements program. Honestly, the answer is "it depends". You get a pretty strong program for free, so there are a lot of reasons why the Elements program might be a good choice. Photoshop is already the best photo-editing application available, but Elements has a number of unique features that Photoshop doesn't. First of all, it is designed for use as a light digital scrapbook program. It is easy to use, you can add pages to a "memory book" and quickly add pages to your pages. You can also add text, add a movie still from your camera to your page if you didn't shoot a movie, add artwork or more. It keeps you organized, in many ways, by automatically importing photos from your camera to a page, or to a separate album heading. Fortunately, Photoshop Elements also has a Photoshop-like feature that creates several layers so you can work on your images any way you like. You don't know how to save a Photoshop file as a web page? Well, share it with Chrome and hit Ctrl+S to download the file to your computer, open it, make changes, then Ctrl+C to share the file back to the web. Adobe has provided its customers with a huge number of free software reviews on a company blog, and you can subscribe to receive notifications of new reviews published in the same way that you do with news articles: Time to add some great content to the site. Take a look at the current review section and see what is missing. All of the content have been added while it was in production. Based on your feedback, we'll be adding more. Got a favorite image tool you would like to see reviewed? We would love to see more of it. Tell us what asset you use the most and why you use it. Let us know if we need to do more with the Reviews section. We're new and interested in putting the most relevant content in front of our readers.

## **Download Adobe Photoshop 2022 (Version 23.0.1)Full Product Key License Key Full X64 2022**

The keyboard shortcuts in Photoshop are significantly way more powerful than default shortcuts in other applications. For instance, Photoshop offers a set of shortcut keys for identifying, and then eliminating in the selected objects easily within the Canvas. **Z**: Depending on the size of the objects, and the contrast between the foreground and background, you may need to zoom in to really see the object or graphical area you are working on. By default, Photoshop already has the zoom set to 50%, so this should work great. Just remember to zoom out again when you are done. The zoom is already supported in the cropping features, so zoom in and out is important for that function also. There are countless kinds of image editing techniques; however, modifications to colors of the photo can be carried out with the use of Adobe Photoshop. This tool is a more advanced over other traditional tools. It has a auto-repairing feature so you don't have to spend a lot of time and effort deciding where exactly to place the red on a photo. There are other functions that can be used for the same, but we'll focus on the auto-repairing feature today. **Image adjustment:** Using the auto-repairing function, the colors are repaired automatically. Thanks to this feature, you don't have to spend a huge amount of time correcting the colors. Using this powerful program, you can even make adjustments to the errant blemish that you want to hide from the world. This tool also allows you to adjust brightness, contrast, saturation, and the tint of your images. 933d7f57e6

## **Adobe Photoshop 2022 (Version 23.0.1) Registration Code x32/64 {{ NEw }} 2023**

On the flipside, the Windows version of Photoshop Elements is not a Windows Store app, as it was when they discontinued the Windows version of Photoshop. Rather, it utilizes Adobe's deprecated Windows Installer, which many Adobe customers would likely avoid. According to Adobe, the development team will still be committed to improving and supporting the application, though, for those already invested its a great tradeoff. While Adobe Photoshop may intuitively seem to have a complex interface, most of the image-saving, editing, and image-enhancement tools employ the same techniques — such as selections, masks, and layers — as any other application. Adobe Photoshop is the most popular and best available professional graphic design and digital photo editor and it has the most advanced tools available. Photoshop is one of the main applications and is designed to save the most commonly used and most professional digital images. Photoshop has many tools for image creation and design. These tools support layers, paths, guides, and the many other ways of organising content. It also supports more than the most common editing tools such as crop, resize, and rotate. Photoshop is a software portfolio created by Adobe that allows graphic artists to showcase amazing applications and work through projects. Adobe Photoshop is the premier graphics and imaging software for skillful and sophisticated image editing and image creation. It remains the do-it-all software for all manner of image editing, retouching, and fine-tuning. The interface is clean and user-friendly, and it's considered one of the best software in its class.

download app adobe photoshop download apk adobe photoshop download and install adobe photoshop download app adobe photoshop for pc download apk adobe photoshop mod adobe photoshop 2020 download download adobe photoshop uptodown download adobe photoshop update download adobe photoshop unlocked download adobe photoshop ubuntu

**Preston Dedin**, the founder and lead trainer at The Accidental Designer, takes you through the pros and cons of the online learning portal and software that has significant effects on the way you learn design, and much more. Adobe Photoshop, first known as Photoshop and developed by Adobe Systems Inc., has conquered all the challenges of the market and even its rivalry. It is a raster image editing program developed for the Macintosh. It is one of the most powerful, comprehensive, and user-friendly, high-quality image editing applications available. Its style was the first with the name "Photoshop". Photoshop is an Adobe product and the flagship project of the company. With the help of its various plug-ins and extension utilities, it has transcended into becoming an immensely famous, widely used software among graphic designers. It can take on any number of different tasks with ease. When you've mastered Photoshop, it has an immense set of additional features that you can apply in your images. Adobe has multiple component users. Among the popular Adobe Photoshop products include software such as Photoshop Express, Bridge, Adobe Images, Photoshop, Photoshop Elements, Photoshop InDesign, Photoshop Lightroom and Adobe Premiere. Adobe Photoshop is an industry leading digital image editing application licensed to run on Macintosh computers, and increasingly on Windows PCs. It can be used to edit digital photographs, fix scanned and printed documents, create graphics and illustrations in a multilayer environment, and everything in-between. Not only for professional graphic designers and illustrators, but also creative professionals including web designers and multimedia artists and even photographers and amateur

hobbyists.

Image blending modes help you bring out the most attractive parts of an image. You can match the tones of one layer to another with a no-drip add or subtract blend. For example, you can use the blend to blend warm tones to cool ones and get more drama -- or to soften findings. The saturation blend mimics the look of drop shadows. The shade blend makes their colors less emphatic, and the burn blend reveals their hues. Microsoft Office for macOS is known for its spell checking protection of your text. You can assign it to content in a document, batch process it, or use it with multiple documents. You can also choose the level of protection from the array of options available -- such as bold, italics, underline, and reverse. The Blend tool task forces you into the strict lines of the PorterDuff Color Mode. Also called "multiply", this blending mode lets you control the intensity of the results for the shades of an image. You can run the Blend tool for each object in the photo, populating the entire screen with colors. Separate the color in your image into areas with a contrasty highlight or prominent shadow and restore the vivid appearance by subduing the dark or light areas. Switch to the Brush tool and get the most from it. Even on older versions of Photoshop, the brush is often the most important tool you'll use in that version. It has a few controls that can make all the difference in your work. Adobe Photoshop can be used for many purposes such as personal and commercial use. It is used for creating websites and web galleries, as well as video editing, vector graphics, digital photography, and other applications.

<https://jemi.so/1culvidextgo/posts/oPfUBZszBh4jp1nlTigS> <https://jemi.so/1culvidextgo/posts/vsOyurogqq7lLrikp232> <https://jemi.so/1culvidextgo/posts/MPX1uqQg9T9mob08SgPc> <https://jemi.so/1culvidextgo/posts/WnNWF8wzW5dcFyxLVN0N> <https://jemi.so/1culvidextgo/posts/aZpIsM5SMCitgCDqN4yj> <https://jemi.so/1culvidextgo/posts/r4Ed2vcplZ5sGy8aCfGm> <https://jemi.so/1culvidextgo/posts/PXCuHOlh5mOu8tAeEDpc> <https://jemi.so/1culvidextgo/posts/uogyRkwuvBJbMWDkoz5O> <https://jemi.so/vidioscula/posts/fZA76UNgvs6uSI7pmsGW>

Many nondesigners think that Photoshop is the only tool needed to create a modern looking website. Although it is the industry-leading toolset, Photoshop alone is rarely enough to compete with the top forked web design software, such as Adobe Dreamweaver and Adobe Muse. Photoshop CS3, which is just as powerful as CS5, consists of some extra features which may prove beneficial for web design. Recommendations are a very important feature in almost all software. It will make your task easier and help you get started much faster. Chroma Key is a method where you can remove objects or backgrounds from a particular image. It is the most used tool for removing unwanted objects and backgrounds. Most of the time, you use it by simply clicking the box to select an area on the image and moving the mouse over the source area to remove it. Photoshop has a very strong Eraser tool. It's extremely convenient to use and works much like a rubber-tipped X-Acto knife. Its brush size can be adjusted to match the object you're erasing. If you feel like you need a bit more control over which areas are being erased, you can use the Refine Edge feature, which performs some basic edge handling. You can use the Refine Edge tool to refine the amount of peeling. You can also use the Refine Edge tool to control how badly hair tends to tear when it's removed. You can make your subjects 'blurry,' which softens the edges of images, especially those that are not sharp. However, you must know the difference between a grayscale or RGB photograph and the old black-and-white image, which is much clearer. Look for a grayscale version of your image. If you cannot find a

grayscale version, right-click the image and choose the Grayscale command. You can also import a grayscale version of the image directly from your scanner.

<https://teenmemorywall.com/download-photoshop-touch-apk-exclusive/> [https://stellarismods.com/wp-content/uploads/2022/12/Photoshop-T-Shirt-Mockup-Templates-Downlo](https://stellarismods.com/wp-content/uploads/2022/12/Photoshop-T-Shirt-Mockup-Templates-Download-HOT.pdf) [ad-HOT.pdf](https://stellarismods.com/wp-content/uploads/2022/12/Photoshop-T-Shirt-Mockup-Templates-Download-HOT.pdf) <https://studiblog.net/wp-content/uploads/2022/12/rayllisa.pdf> [https://479459.a2cdn1.secureserver.net/wp-content/uploads/2022/12/Photoshop-Cc-2020-Download-](https://479459.a2cdn1.secureserver.net/wp-content/uploads/2022/12/Photoshop-Cc-2020-Download-Size-FULL.pdf?time=1671873565)[Size-FULL.pdf?time=1671873565](https://479459.a2cdn1.secureserver.net/wp-content/uploads/2022/12/Photoshop-Cc-2020-Download-Size-FULL.pdf?time=1671873565) <https://plodovizemlje.com/photoshop-cc-2018-download-hacked-windows-3264bit-latest-2022/> <https://assetmanagementclub.com/can-photoshop-be-downloaded-for-free-top/> [https://aglgamelab.com/wp-content/uploads/2022/12/Download-Gujarati-Fonts-For-Photoshop-TOP.p](https://aglgamelab.com/wp-content/uploads/2022/12/Download-Gujarati-Fonts-For-Photoshop-TOP.pdf) [df](https://aglgamelab.com/wp-content/uploads/2022/12/Download-Gujarati-Fonts-For-Photoshop-TOP.pdf) <https://greenguitarguy.com/watercolor-brush-photoshop-download-verified-2/> <https://thirdperspectivecapital.com/wp-content/uploads/2022/12/eachulu.pdf>

<https://africa2australia.com/wp-content/uploads/2022/12/harmhal.pdf>

In some case, we've known about it for a while - it was particularly interesting to learn that, indeed, Slack, HipChat, Windows Central, all these companies, all of them were already working on a single product in the community. They are all the same, all of them are called the "Next Generation Collaboration Platform." Cameras now have the ability to capture pictures. With the increase in the use of cellphones, cameras, and even digital cameras, changes have also been noted in the field of graphic design. The development of digital cameras has increased the scope of photo editing because it has become easy to transform pictures using image editing software. Unfortunately, photos must be very clear if they have to be used in a piece of art, which means that they must be very clean. The digital methods of editing and enhancing photographs have been embedded in today's photo editing software, and it has become easier to adapt them to the given requirement. The various tactics for editing photographs are getting easy and simple with the use of special software. Adobe Photoshop is a powerful and advanced image editing software used in graphic design and photography. It contains a wide selection of tools that allow designers to modify, edit, and create photo-like images. This software is included with the Adobe CC package that is bundled with various other Adobe products. Taking advantage of Adobe Photoshop's capabilities is easy when you have a clear picture of what their features do. Create your own digital canvas and design your vector illustrations with ease using basic shapes. Get an edge when you use the adjustment layers and opacity masks to apply and blend one Photoshop layer on top of another for artful looks. Make the most of your image editing and creative tools.